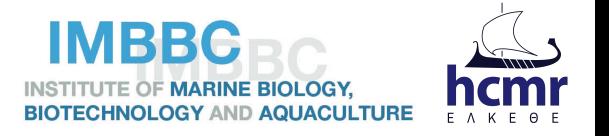

# **Working in High Performance Computing systems - Introduction**

Evangelos Pafilis Antonis Potirakis Haris Zafeiropoulos Viet Quoc Ha Dimitris Sidirokastritis

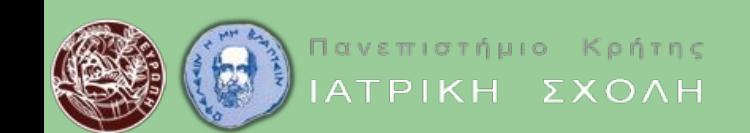

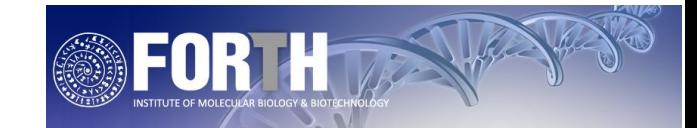

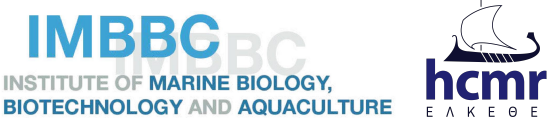

# **This lecture**

- High Performance Computing systems
- Συστήματα Υπολογιστικής Υψηλής Απόδοσης

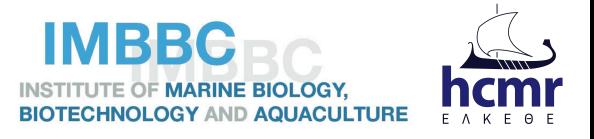

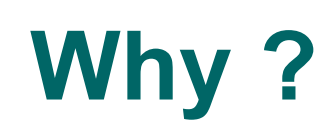

- Bioinformatics analyses may exceed the capacity of a laptop or a simple server
- e.g. connect to the MSc server the MSc Bioinformatics server ssh -p 30022 your\_user\_name@139.91.75.10
- can you report on available memory, cpu and disk space?
- Which Unix command-line tools can help with this tasks?

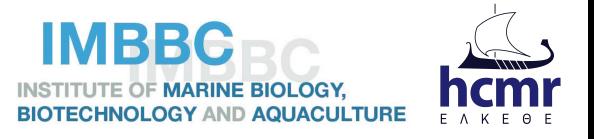

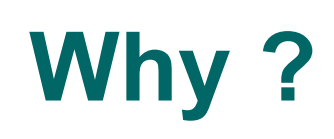

Bioinformatics analyses may exceed the capacity of a laptop or a simple server

- >200 GB RAM for a biodiversity index calculation ("taxonomic distinctness") using today's practical classification.csv

- Mr Haris Zafeiropoulos, MSc Thesis: to build a phylogenetic tree of 1000 taxa (16S rRNA sequences from the SILVA database) , RAxML over 2 nodes of 20 cpu cores each

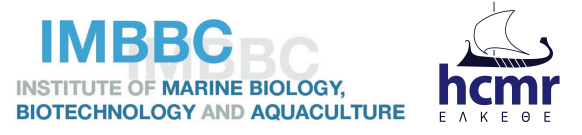

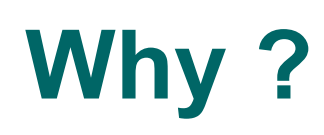

Resources are limited

E.g. EU HPC:

Tier 0 (European HPCs)

Tier 1 (National HPCs)

Tier 2 (Regional, University HPCs)

Need for sharing and orchestrating access

(based on info from [https://events.hpc.grnet.gr/event/6/contributions/146/attachments/192/289/day1-morning-li](https://events.hpc.grnet.gr/event/6/contributions/146/attachments/192/289/day1-morning-liabotis-aris-training.pdf) [abotis-aris-training.pdf](https://events.hpc.grnet.gr/event/6/contributions/146/attachments/192/289/day1-morning-liabotis-aris-training.pdf))

MSc Bioinformatics  $-11^{\text{th}}$  Dec 2018 – University of Crete – Medical School

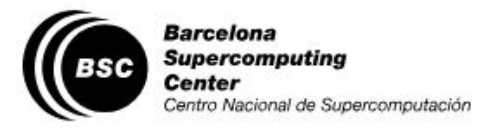

#### **DISCOVER BSC RESEARCH & DEVELOPMENT MARENOSTRUM TECH TRANSFER JOIN US EDUCATION NEWS**

Home / Discover BSC / Visit our Supercomputer

< Home

< Discover BSC

 $\vee$  Visit our Supercomputer

**Registration Form** 

## **Visit our Supercomputer**

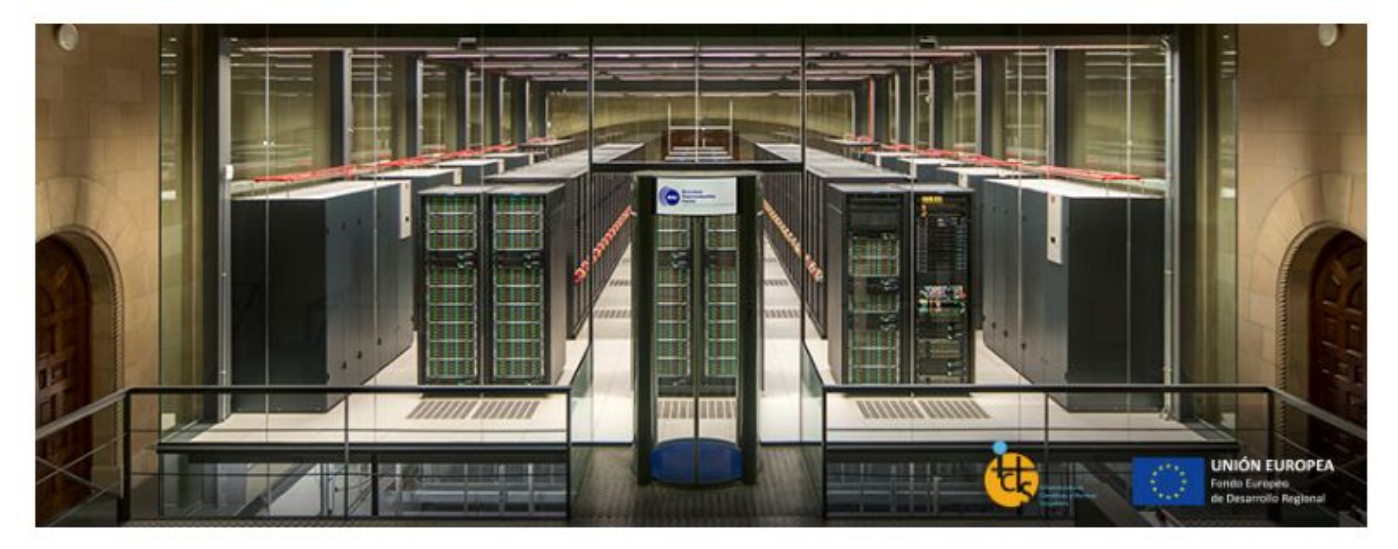

BSC-CNS hosts MareNostrum, the most powerful supercomputer in Spain.

Source: https://www.bsc.es/discover-bsc/visit-our-supercomputer

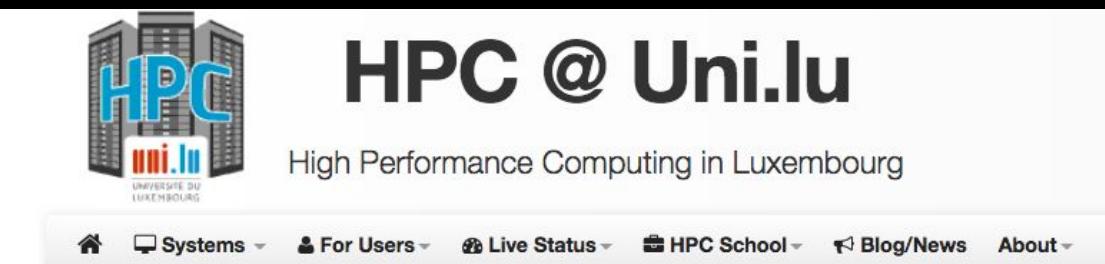

#### Welcome to the HPC @ Uni. lu platform!

This is the official website of HPC @ Uni.lu platform, which assembles information about the computing clusters operated by the University of Luxembourg and the organization running them.

> The country that out-computes will be the one that out-competes. - The Council on Competitiveness

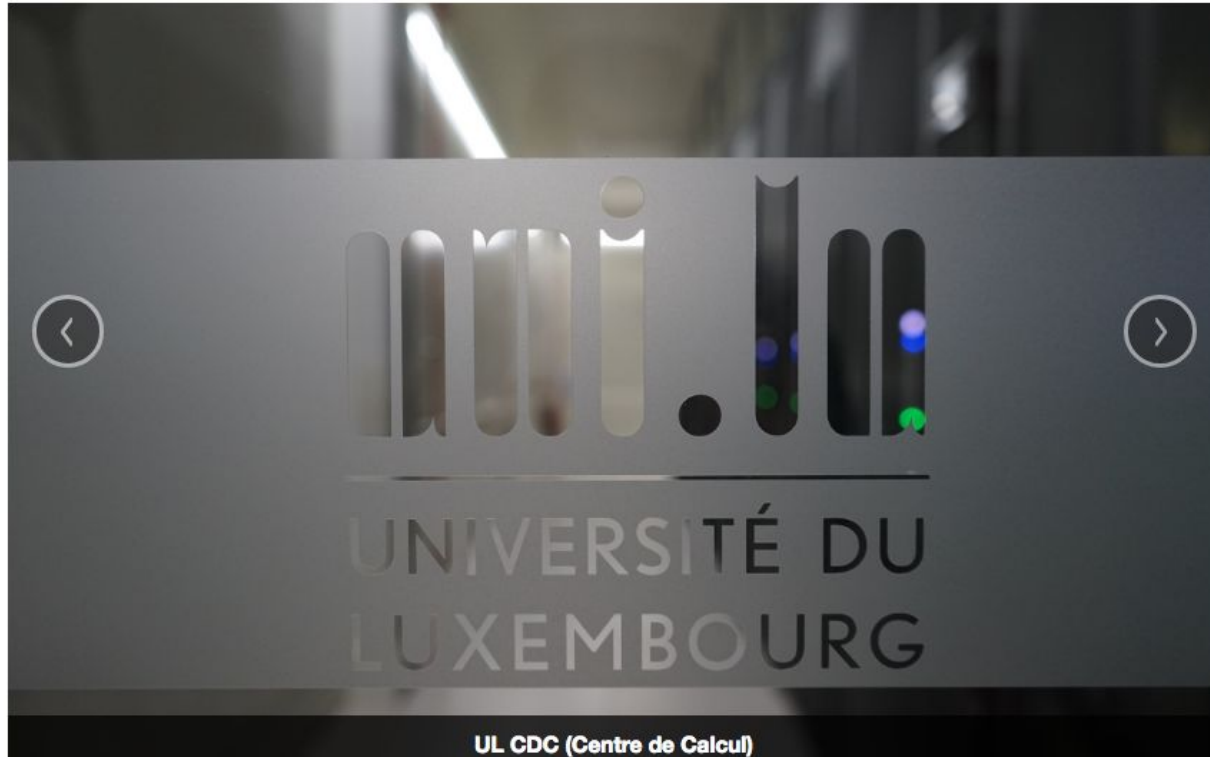

UL Computing Center, hosting State-of-the-art High Performance Computing clusters.

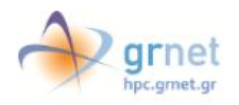

Access v Support v

Training  $\sim$ 

International Collaborations v

Scientific Results v

북북

## GRNET High Performance<br>Computing Services

The Greek Research and Technology Network provides high performance computing resources to the Greek and international scientific and research communities in order to conduct scientific research.

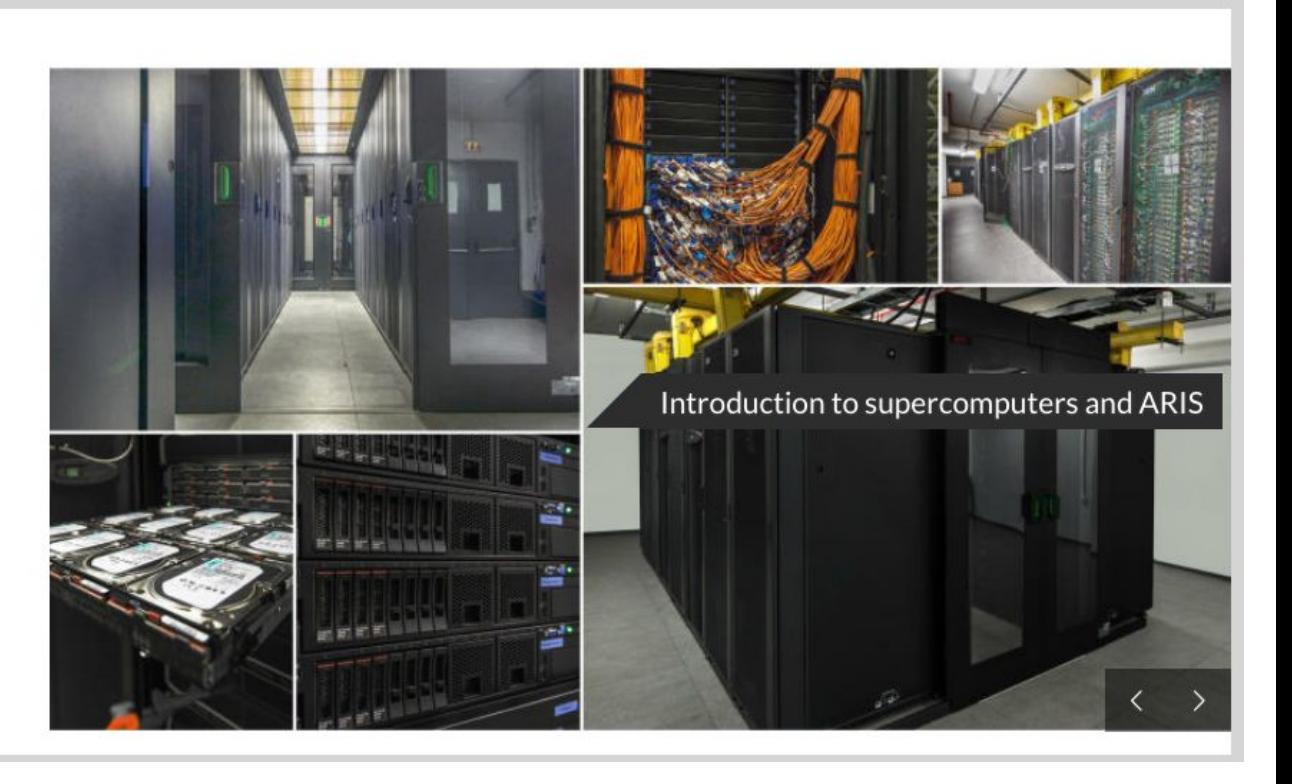

**Access the System** 

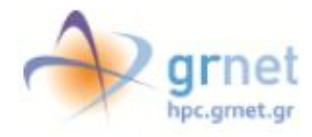

## Εισαγωγή στους υπερυπολογιστές και το σύστημα ARIS

#### Τι είναι υπερυπολογιστής;

Οι "Υπερυπολογιστές" είναι υπολογιστικά συστήματα που αξιοποιούνται σε επιστημονικές εφαρμογές οι οποίες απαιτούν την εκτέλεση πολλών εκατομμυρίων μαθηματικών πράξεων ή την επεξεργασία μεγάλου όγκου δεδομένων. Λόγω αυτών των απαιτήσεων τέτοιου είδους προβλήματα είτε θα χρειάζονταν απαγορευτικά μεγάλο χρόνο για να ολοκληρωθούν σε έναν απλό υπολογιστή γραφείου είτε λόγω περιορισμένων πόρων (π.χ. κεντρική μνήμη, αποθηκευτικός χώρος) δεν είναι εφικτό να πραγματοποιηθούν καθόλου. Οι υπερυπολογιστές ξεπερνούν τους περιορισμούς αυτούς χρησιμοποιώντας εξειδικευμένο υλικό τελευταίας τεχνολογίας κάθε χρονική στιγμή, εκμεταλλευόμενοι παράλληλα την υπολογιστική ισχύ από πολλαπλές υπολογιστικές μονάδες. Ένας υπερυπολογιστής σήμερα είναι στην πραγματικότητα ένα σύστημα από εκατοντάδες ή και χιλιάδες υπολογιστές (στους οποίους αναφερόμαστε συνήθως ως "κόμβους) που επικοινωνούν μεταξύ τους χρησιμοποιώντας ένα πολύ γρήγορο δίκτυο και οι οποίοι συνεργατικά μπορούν να επιλύουν προβλήματα με μεγάλη ταχύτητα.

Ένας υπερυπολογιστής είναι ένα πανίσχυρο εργαλείο πραγματοποίησης έρευνας. Σήμερα οι υπερυπολογιστές χρησιμοποιούνται για να επιλύσουν μερικά από τα σημαντικότερα προβλήματα της ανθρωπότητας, όπως η προέλευση του σύμπαντος, η ανακάλυψη νέων φαρμάκων, οι έρευνες για την κλιματική αλλαγή και πολλά άλλα. Για παράδειγμα, στην Ελλάδα το ΕΔΕΤ έχει αναπτύξει και λειτουργεί το υπερυπολογιστικό σύστημα ARIS το οποίο αξιοποιείται σε ένα πολύ μεγάλο εύρος εφαρμογών όπως είναι

- η βιοχημεία για μελέτη βιολογικών διεργασιών και πιθανών τρόπων παρέμβασης (π.χ. ανακάλυψη νέων φαρμάκων)
- η χημεία για μελέτη ιδιοτήτων ατόμων, ενώσεων, π.χ. σχεδίαση νέων υλικών,
- η φυσική για προσομοίωση φαινομένων σε διάφορα επίπεδα, από τα υπο-ατομικά σωματίδια έως τους αστέρες και το σύμπαν, βοηθώντας π.χ. τους αστροφυσικούς να ερμηνεύουν τις παρατηρήσεις για το σύμπαν μας,
- κλιματολογία για τη μελέτη των κλιματολογικών αλλαγών στην περιοχή της Ελλάδας και τους παράγοντες που το επηρεάζουν
- μετεωρολογία για την βελτίωση των μοντέλων πρόγνωσης που χρησιμοποιούνται στην Ελλάδα
- μηχανική για προσομοίωση ροής ρευστών

#### Source: https://hpc.grnet.gr/supercomputer/

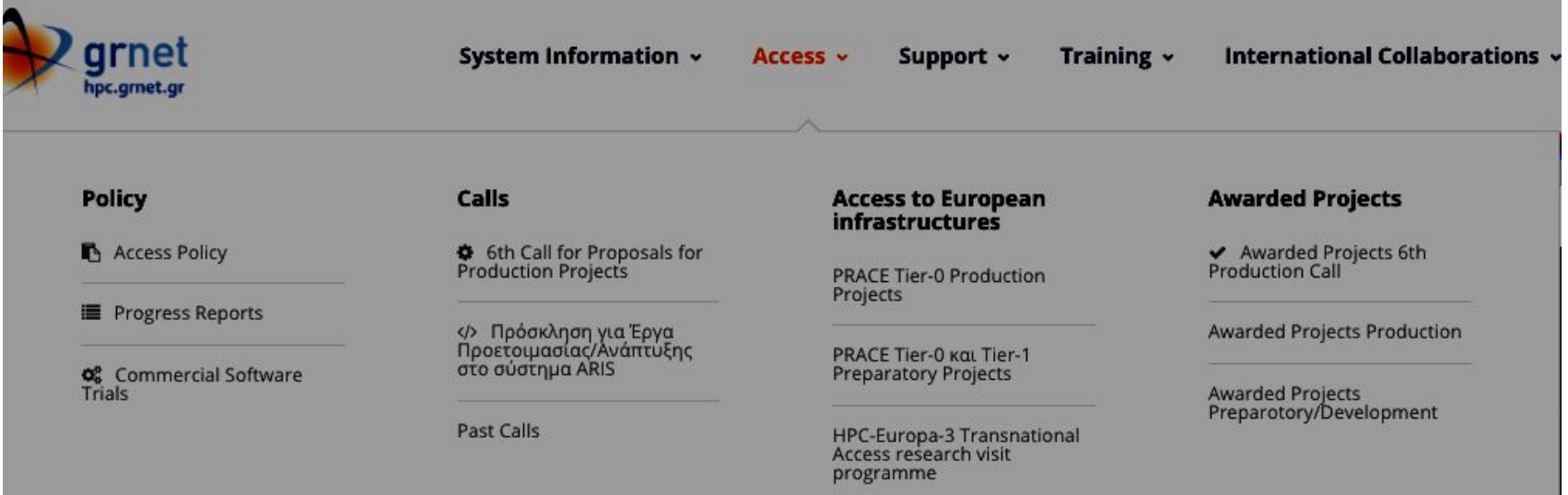

### Source: https://hpc.grnet.gr/ ("Access" tab)

**HOME ABOUT SERVICES** 

#### GREECE

#### ELIXIR-GR is the Greek National Node of the ESFRI European RI ELIXIR, a

distributed e-Infrastructure aiming at the construction of a sustainable European infrastructure for biological information. ELIXIR-GR supports life-science research and its translation to medicine, biological sciences and society. It offers a catalogue of tools, services and benchmarks, ensuring best practices as well as sustainability and interoperability with other biological and medical science infrastructures. Read more about us.

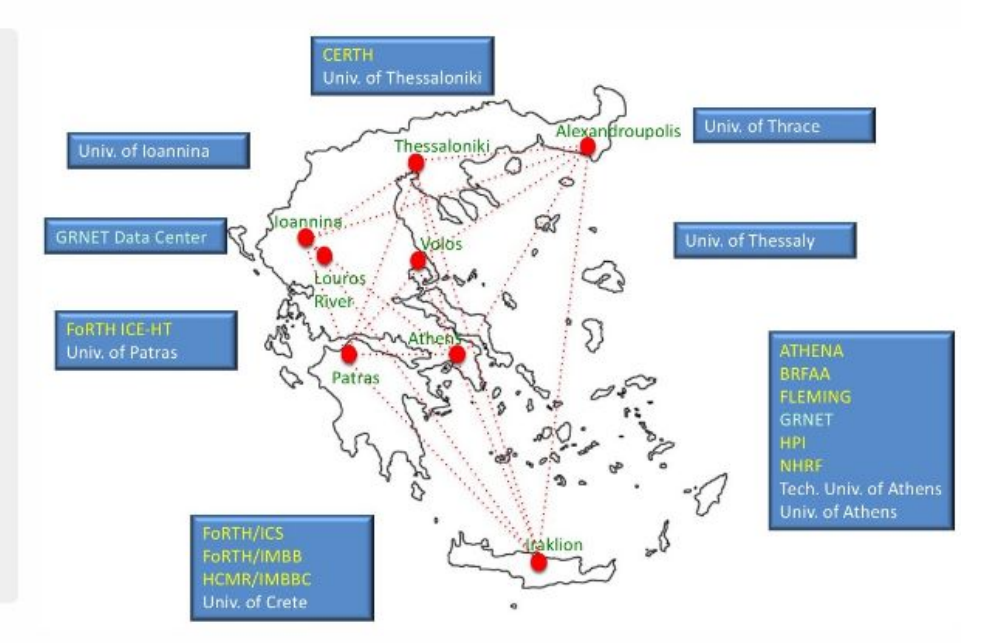

**Services** List of services offered by the node.

**Pilot Actions** Pilot actions offered by the node.

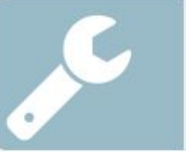

#### **Tools** List of tools offered by the node.

#### **Training Training services**

Source: https://elixir-greece.org/

**HOME ABOUT SERVICES** 

#### ELIXIR-GR is the Greek National Node of the ESFRI European RI ELIXIR, a

distributed e-Infrastructure aiming at the construction of a sustainable European infrastructure for biological information. ELIXIR-GR supports life-science research and its translation to medicine, biological sciences and society. It offers a catalogue of tools, services and benchmarks, ensuring best practices as well as sustainability and interoperability with other biological and medical science infrastructures. Read more about us.

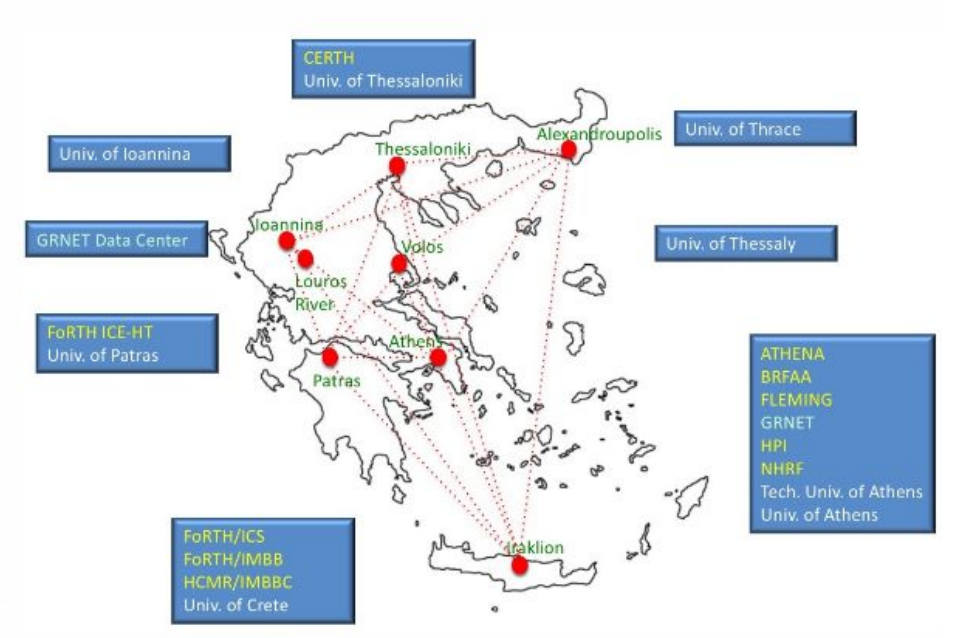

**EVENTS** 

Stay tuned for more news for a Bioinformatics dedicated HPC system by GRNet SA and ATHENA Institute as part of the ELIXIR-GREECE research infrastructure

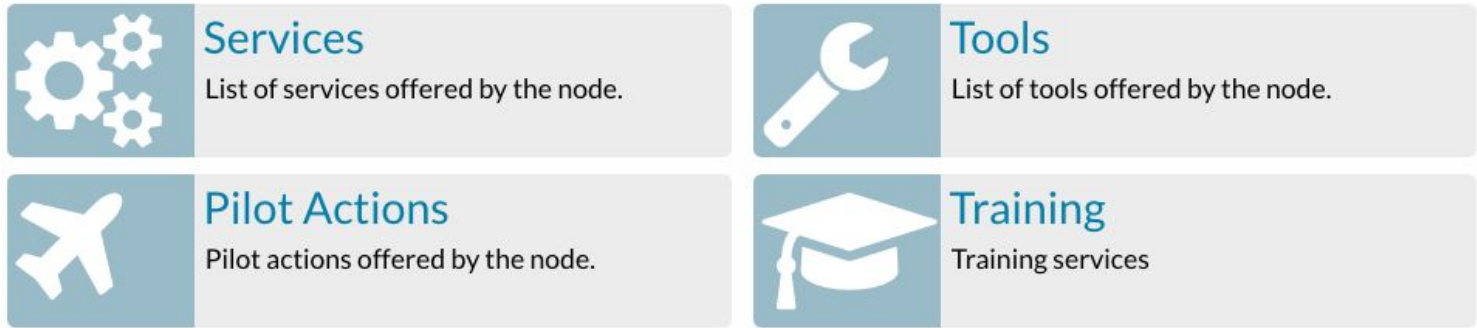

#### Source: https://elixir-greece.org/

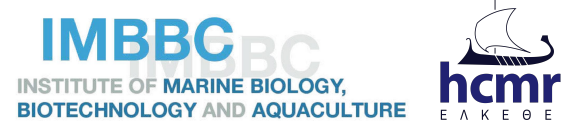

# **IMBBC Biocluster and Zorba**

MSc Bioinformatics  $-11^{\text{th}}$  Dec 2018 – University of Crete – Medical School

## **High Performance Computing in a modern marine research landscape**

**Bioinformatics** 

Biodiversity informatics

**Genomics** 

Ecology

> 200 installed software applications

Optimized for I/O-intensive applications Optimized for *de novo* sequence assembly Data- and function-based parallelized pipelines

Institute of Marine Biology Biotechnology and Aquaculture, Hellenic Centre for Marine Research, Thalassokosmos, Heraklion, Crete, Greece Biocluster Biocluster Zorba

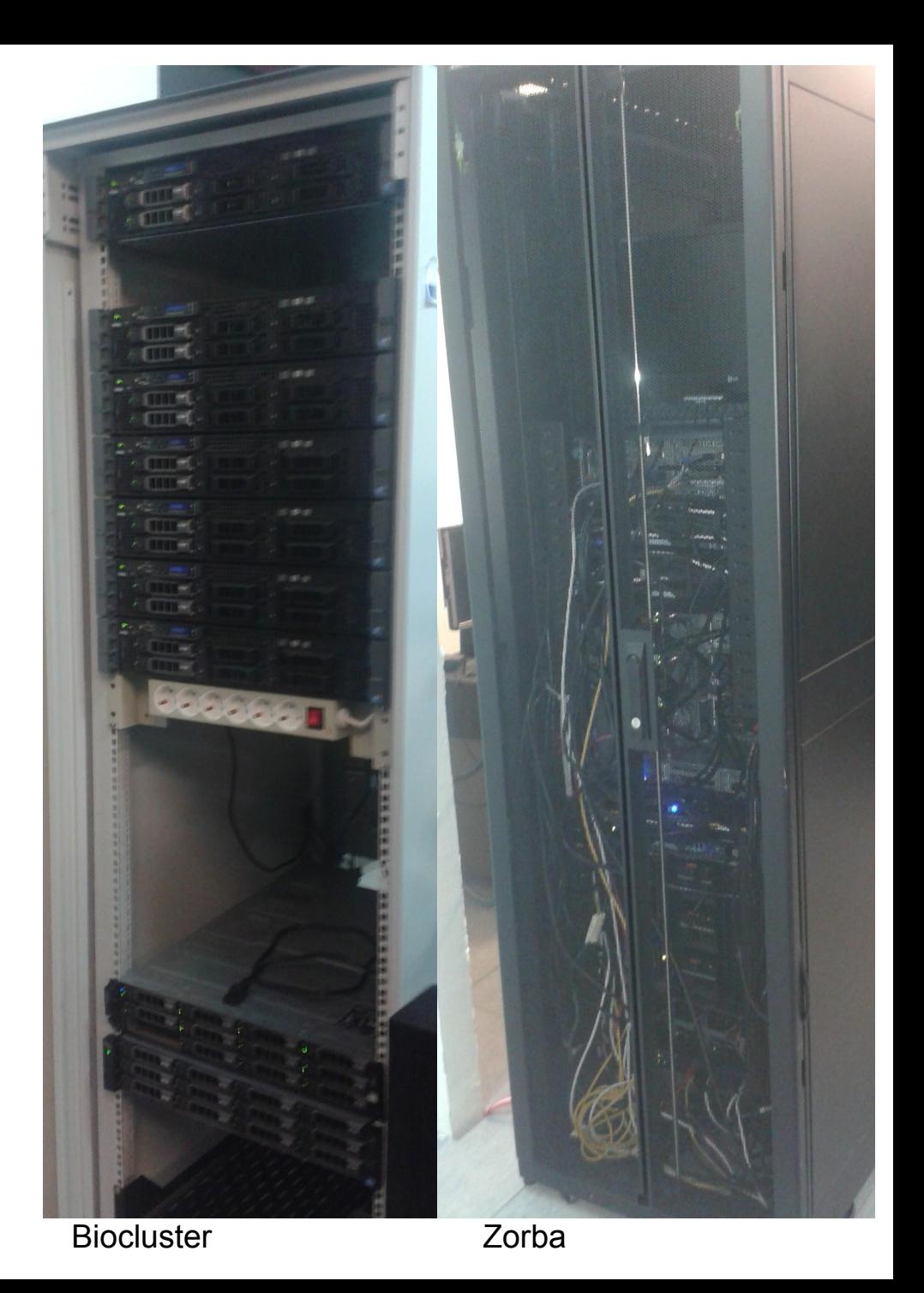

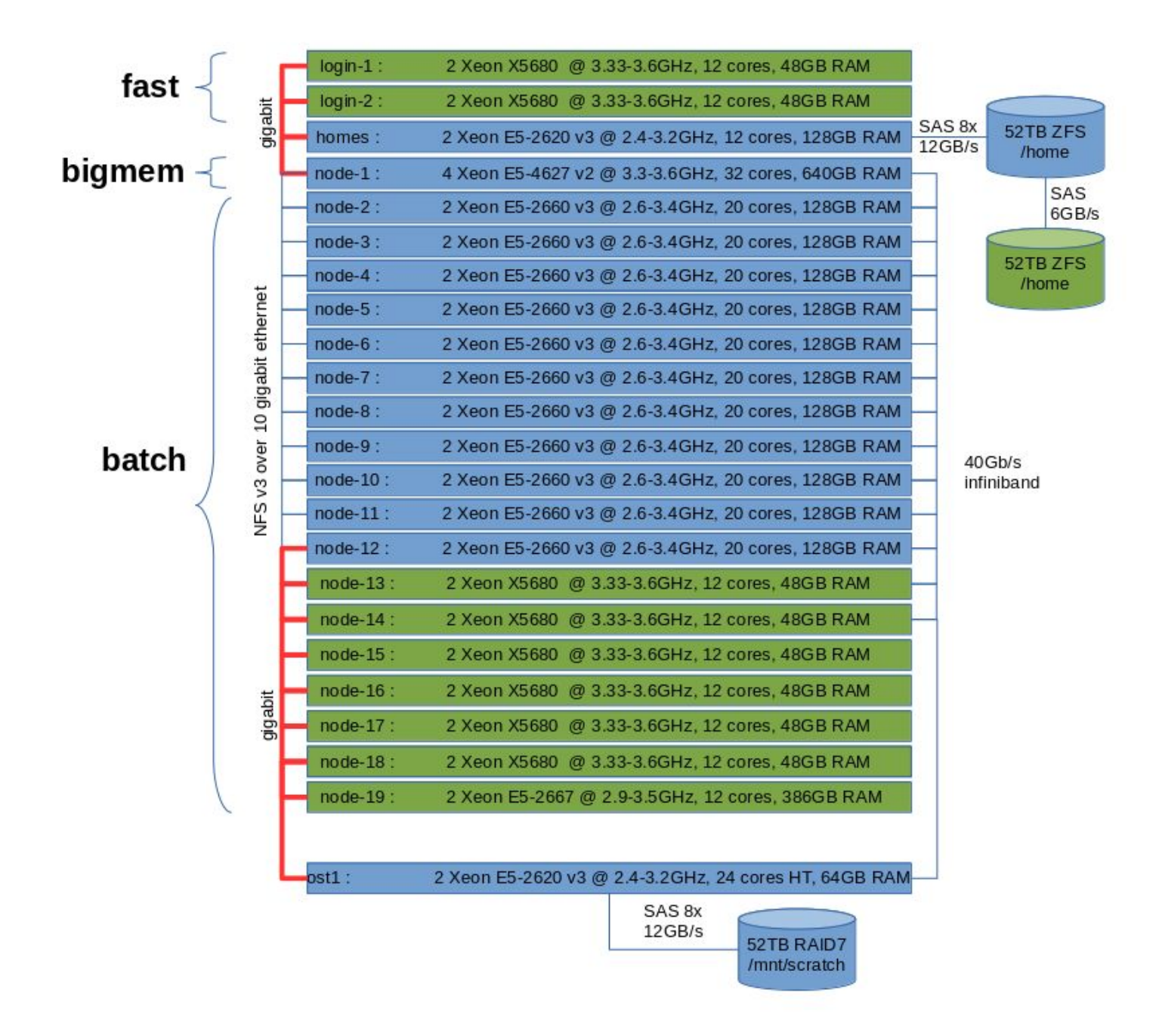

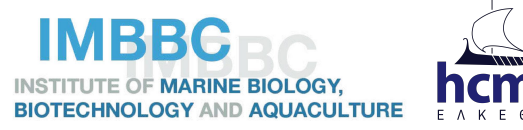

# **Tutorial**

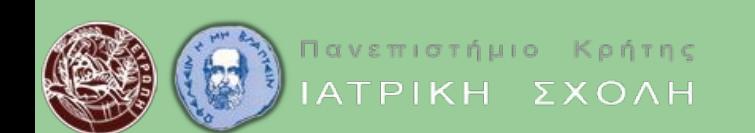

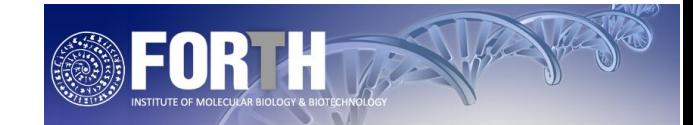

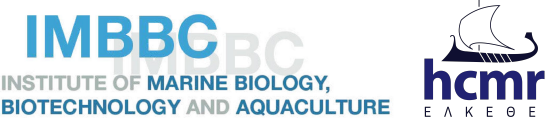

# **Tutorial**

[https://docs.google.com/document/d/1P05C5Y](https://docs.google.com/document/d/1P05C5YMUEdKLi7if6OAnUXPV5s3RClDhebf61ze32ZU/edit?usp=sharing) [MUEdKLi7if6OAnUXPV5s3RClDhebf61ze32Z](https://docs.google.com/document/d/1P05C5YMUEdKLi7if6OAnUXPV5s3RClDhebf61ze32ZU/edit?usp=sharing) [U/edit?usp=sharing](https://docs.google.com/document/d/1P05C5YMUEdKLi7if6OAnUXPV5s3RClDhebf61ze32ZU/edit?usp=sharing)

ΝΒ: unpublished material, please do not distribute further

MSc Bioinformatics  $-11<sup>th</sup>$  Dec 2018 – University of Crete – Medical School

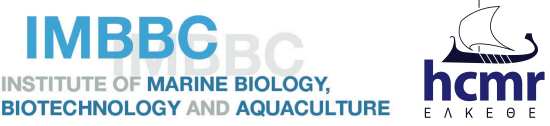

# **Assignment**

#### **Upon notification and during the tutorial**

- https://docs.google.com/document/d/1P05C5YMUEdKLi7if6OAnUXPV5s3RClDhebf 61ze32ZU/edit?usp=sharing
- A. make a screenshot of the current *squeue* and *sinfo.*
- B. fill-in the "Exercise"-table in page 13 of the tutorial

#### **After the tutorial**

- C. Explain what the A. screenshot (ie. describe what is shown in your own words)
- D. describe in your own words the *sbatch* command and the sbatch instruction file used in one of the examples (example\*.sh)

(available also in the [tutorial](https://docs.google.com/document/d/1P05C5YMUEdKLi7if6OAnUXPV5s3RClDhebf61ze32ZU/edit?usp=sharing))

E. report the table from the B. Question

ΝΒ: unpublished material, please do not distribute further